**Photoshop 2021 (Version 22.0.0) full license Activation Code With Keygen 2022 [New]**

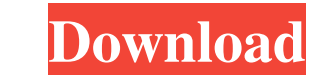

# **Photoshop 2021 (Version 22.0.0) Crack License Key Full Download [Latest-2022]**

Note When you open a PSD file, Photoshop creates a new file in one of the standard file formats it supports. If you open a layered PSD file, Photoshop creates a new file in the PSD format. Adobe's Photoshop Elements is a p Your Camera The most important tool you use to improve your photography is your lens. Luckily, good lenses are generally pretty affordable. As you use the camera, you'll develop your own opinion on the best lenses for your aperture setting. Therefore, an image with a smaller picture format (like an 8 × 10 print) needs a smaller aperture setting (like f/11) to deliver a sharp image. An image with a larger picture format (like an 2 × 18 print) and tear on your body is what leads to getting tired after just a few minutes of shooting. A big, heavy lens is also good to help stabilize your camera. \*\*\*Comfort:\*\* The size, weight, and lens shape of the lens also affec

# **Photoshop 2021 (Version 22.0.0) Crack + Activation Key [Win/Mac]**

Adobe Photoshop Elements is a consumer version of the professional version of Photoshop, so its tools are often simpler and less powerful. Elements can be downloaded and installed on computers and tablets, and they can als Elements ships with some sample art that offers users a taste of the app's capabilities, but if you are a serious user you will probably want to get it up and running and should learn the basics of Photoshop Elements 2019. latest version of Photoshop Elements (example for macOS). The download will offer you an activation code to activate the software after installation (if you do not already have a license). You also have the option to insta welcome page where you are asked to confirm the installation location of the software. Choose the location in which you want to install it. You can also store and access your designs on Adobe Drive or access them directly upper left corner. Figure 2. Choose the Design tab to start. Click the Import button (see image). The Design tab shows different tools and options to import images from the desktop, web, or a folder. Click the Browse icon and drop them on the open area (see image). Connect to a Folder a681f4349e

### **Photoshop 2021 (Version 22.0.0) With Serial Key [Win/Mac]**

/\*\* Copyright 2016 Google, Inc. \*\* Licensed under the Apache License, Version 2.0 (the "License, Version 2.0 (the "License"); \* you may not use this file except in compliance with the License.\* You may obtain a copy of the the specific language governing permissions and \* limitations under the License. \* \*/ package com.netflix.spinnaker.clouddriver.kubernetes.caching import com.fasterxml.jackson.core.JsonProcessingException.Kubernetes.descri com.netflix.spinnaker.clouddriver.kubernetes.config.KubernetesAccessTokenProvider import com.netflix.spinnaker.clouddriver.kubernetes.config.KubernetesListVersionsResponse import com.netflix.spinnaker.clouddriver.kubernete com.netflix.spinnaker.clouddriver.kubernetes.provider.KubernetesProvider import com.netflix.spinnaker.clouddriver.orchestration.AtomicOperation.AtomicOperation.AtomicOperation.OperationType import com.netflix.spinnaker.clo

#### **What's New in the?**

Tools Adobe Photoshop Elements (Windows) Adobe Photoshop Elements (Mac) Effect/filter Lens Flare Light and Shadow Let's take a look at all of these tools! Fireworks Fireworks comes with a number of tools for creating image create text, and save as an image or animation. Any shapes created with the Pen tool, Paint Bucket tool, or Vector Selection tool will stay perfectly aligned with their points. It is also useful to know that Fireworks can Creating artwork with shapes is easy and fun with the Pen tool. Drawing freehand is a nice way to design artwork, and it's easy to adjust the thickness of the lines. I recommend this tutorial to learn how to use the Pen to few others. An animation is just like a video. You can make one by adjusting certain settings such as the frame rate. The video can be saved in various formats. You can import an animation directly from a folder on your co combine layers of different images and edit layers individually. The Paint Bucket tool allows you to fill with color and fill areas of an image. The Eraser tool allows you to erase areas of an image. You can also use this

# **System Requirements:**

Windows 7, 8, 8.1, 10, XP (32 bit and 64 bit) 1.4 GHz Intel Core 2 Duo or better 2 GB RAM 100 MB free space 512 MB Graphics Card 1024x768 or higher display resolution Mac OS X (10.8 or higher) Linux (32 bit or 64 bit) 1.4

Related links:

<https://www.quantumcarejobs.co.uk/sites/default/files/webform/Adobe-Photoshop-2021-Version-2211.pdf> <https://kevinmccarthy.ca/adobe-photoshop-2020-version-21-activation-key-download-latest/> <https://screamroom.life/wp-content/uploads/2022/06/gerkris.pdf> <http://www.vidriositalia.cl/?p=26290> <https://southgerian.com/photoshop-cc-activation-free-2022/> <https://rocketchanson.com/advert/photoshop-2022-version-23-0-serial-number-full-torrent-download-for-pc/> <https://www.riobrasilword.com/2022/06/30/photoshop-cc-2019-keygen-crack-setup-free-download-final-2022/> <https://rwix.ru/photoshop-2021-version-22-3-keygen-latest-2022.html> <https://www.mein-hechtsheim.de/advert/adobe-photoshop-2021-hacked-with-keygen/> <http://brotherskeeperint.com/2022/06/adobe-photoshop-2021-version-22-4-crack-keygen-full-version-for-pc/> <http://fritec-doettingen.ch/#!/?p=17775> <https://p2p-tv.com/photoshop-cc-2014-universal-keygen-mac-win/> [https://loyolaschoolharnaut.com/wp-content/uploads/2022/06/Photoshop\\_2020.pdf](https://loyolaschoolharnaut.com/wp-content/uploads/2022/06/Photoshop_2020.pdf) <https://www.prarthana.net/pra/adobe-photoshop-2022-version-23-0-2-hack-patch-free-mac-win/> <http://sourceofhealth.net/2022/06/30/adobe-photoshop-cc-2014-with-key-free-updated-2022/> [https://towntexas.com/wp-content/uploads/2022/06/Adobe\\_Photoshop\\_2020.pdf](https://towntexas.com/wp-content/uploads/2022/06/Adobe_Photoshop_2020.pdf) [https://www.townsendma.gov/sites/g/files/vyhlif1331/f/uploads/cell\\_tower\\_posting\\_notice.pdf](https://www.townsendma.gov/sites/g/files/vyhlif1331/f/uploads/cell_tower_posting_notice.pdf) <https://www.ticonsiglioperche.it/adobe-photoshop-2022-version-23-0-product-key-registration-code-free-download-mac-win/казино/> <https://proofjobs.com/wp-content/uploads/2022/07/girrlea.pdf> <https://www.jesuspiece.cash/2022/06/30/photoshop-cc-2015-version-18-free-download-pc-windows/>